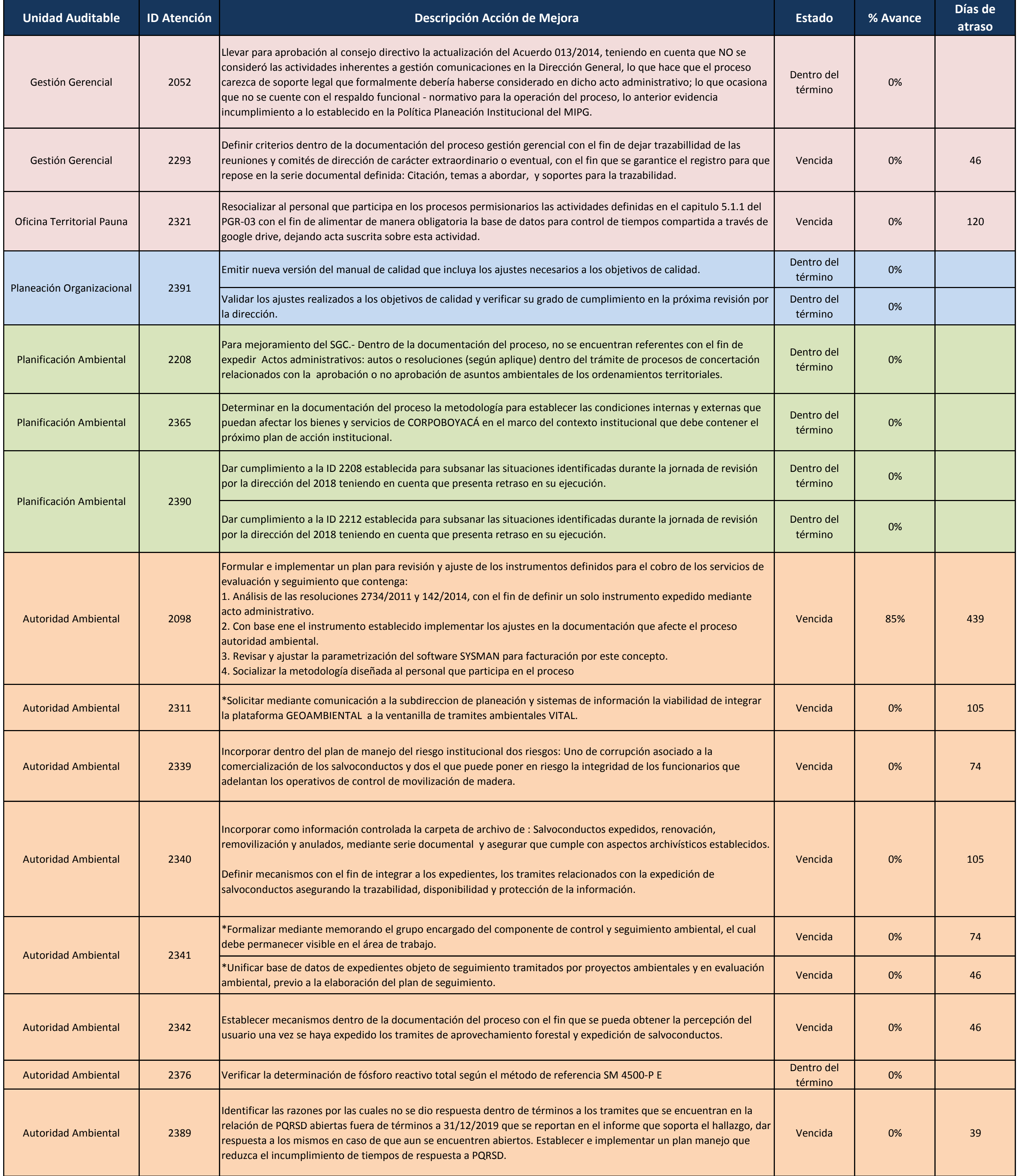

## **ESTADO DE LAS ACCIONES DE MEJORA 31 DE MARZO DE 2020**

## **ESTADO DE LAS ACCIONES DE MEJORA 31 DE MARZO DE 2020**

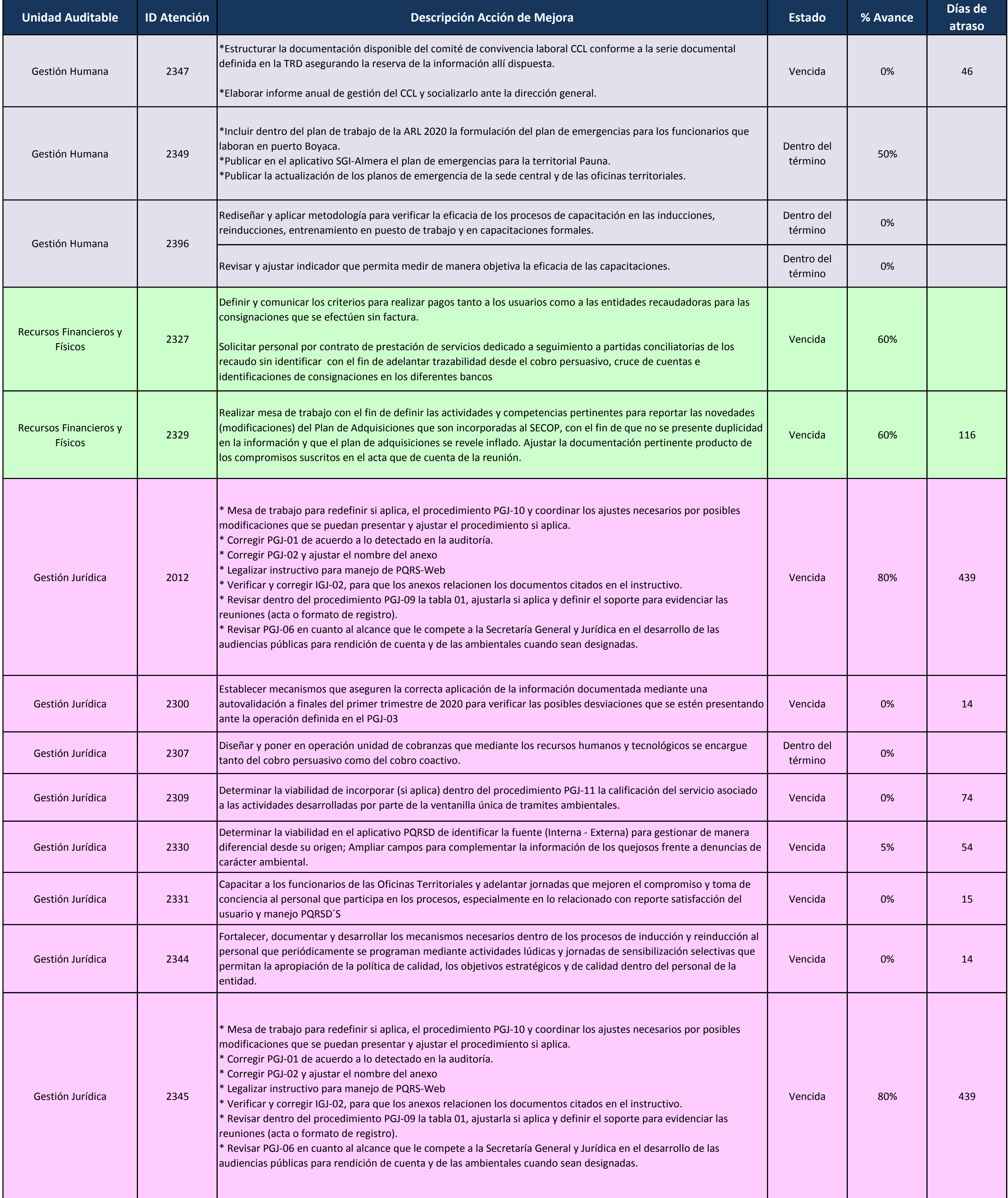

## **ESTADO DE LAS ACCIONES DE MEJORA 31 DE MARZO DE 2020**

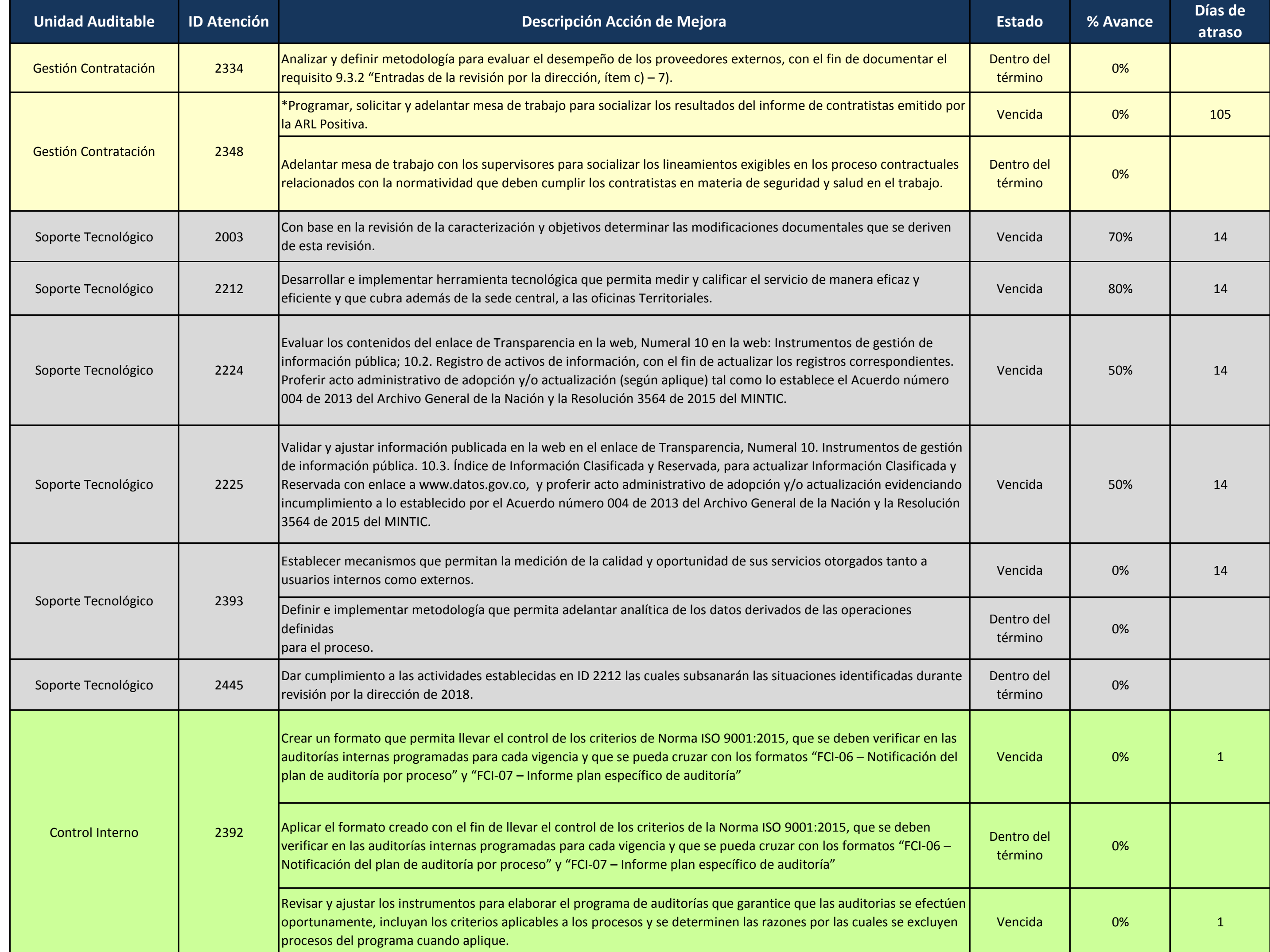

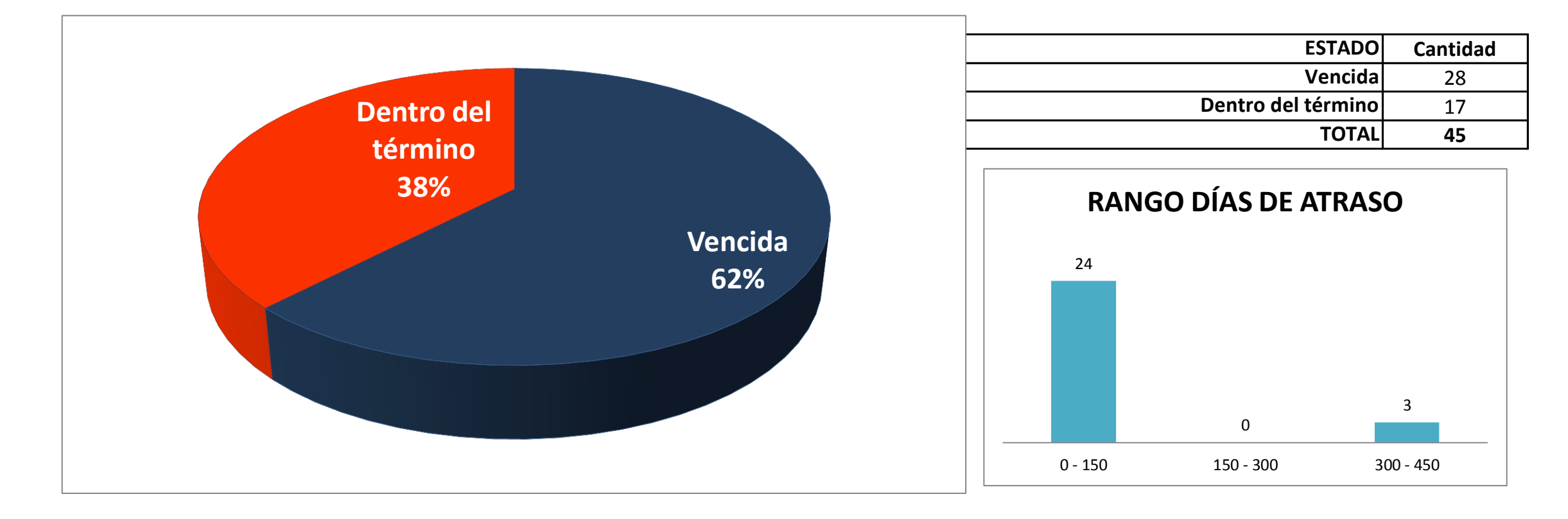